# WHAT'S IN IT FOR YOU (AND YOUR COMPANY)?

*Show off your ROI skills by sizing up your company's IT spending* 

#### **by Marc J. Epstein and Adriana Rejc Buhovac**

**I**n too many organizations, decision makers overlook economic rationality in justifying information technology (IT) spending. Instead they acquire the best and most recent technologies to outpace other companies. The pressure to remain competitive is forcing many organizations to consider a more results-based approach, where the central question is: Will we see a return on investment (ROI)? Large IT, e-commerce and enterprise resource planning (ERP) system investments all face the same challenge: demonstrating their value in light of the historical difficulty of estimating the revenues they generate and their total costs.

It typically falls on senior corporate and financial managers to evaluate the payoffs and recommend resource allocations, and CPAs who know how to accurately calculate the return on technology investments can guide them through this process.

With CEOs and CFOs demanding accountability for the tremendous investment in IT, managers are required to calculate the ROI and make a bottom-line contribution. Few things are more convincing to top executives than measurable results. IT executives must find ways to measure and communicate the contribution of IT so that existing initiatives are managed appropriately, new projects are approved only when there is satisfactory return and marginal or ineffective projects are revised or eliminated. They need comprehensive systems to evaluate the impact of IT initiatives on financial performance.

Typically, the payoffs of IT are not measured, ROI is not calculated and IT investments are not evaluated with the same rigor as other corporate investments. While senior IT managers are convinced they do create value and their initiatives would be significant profit centers if measured properly, they have difficulty proving it. Because CEOs and CFOs lack the information necessary to make wellinformed decisions on the payoffs of these investments, most companies seem to focus on reducing the cost of IT rather than maximizing its potential to create value.

This article describes a model that CPAs can use to evaluate IT performance and calculate the payoff. Accountants can use it to help CIOs evaluate and justify their initiatives and to assist CEOs and CFOs in making better resource-allocation decisions.

#### **The Starting Point**

Exhibit 1 describes the inputs, processes, outputs and outcomes of IT initiatives. An organization's IT success is dependent on *inputs*. These include the existing corporate strategy, structure and systems. Along with available resources and the external environment, these are critical inputs that affect IT strategies. Other factors, such as leadership, IT structure and systems or *processes*, also significantly affect the

performance and success of IT initiatives. The inputs and processes have an impact on IT *outputs*, which can be classified as either *internal outputs*—such as improvement in productivity, time savings, quality or overall cost reduction—or *external outputs*, such as customer acquisition, satisfaction and loyalty. If the IT strategy and implementation are successful, these outputs should result in improved overall corporate profitability—*the outcome*.

Every IT project or initiative must be measured and evaluated along the four dimensions of the IT Contribution Model. It is important to understand the relationships leading from the inputs to the processes and then flowing to the desired outputs and outcomes. For example, if an organization inputs more resources to consolidate and standardize its IT infrastructure, its improved IT processes will lead to time savings, which in turn will increase customer satisfaction and loyalty, sales and revenues.

#### **Use the Right Yardstick**

Companies must develop appropriate metrics to closely monitor cause-and-effect relationships. Because some elements, such as leadership, are more difficult to measure, the temptation is to avoid measuring them at all. However, if they are considered crucial in demonstrating how IT can improve business success, they must be incorporated in the performance measurement system. It may be that nonfinancial performance measurement is more appropriate in such cases, but CPAs should try to use monetary values as often as possible when measuring drivers as well as outputs. For example, improvements in quality may be measured by the percentage of high-quality products, but it is more important to measure the dollars saved on reduced rework. Similarly, increased employee productivity can be measured by the percentage increase in production output per employee, but it's better to measure the additional sales that result.

Exhibit 2 lists a selection of measurement criteria. A more complete list of performance measures can be found in the *Management Accounting Guideline, Evaluating Performance in Information Technology*, published by the Society of Management Accountants of Canada (CMA-Canada) and the AICPA (see "AICPA Resources," at left). There is no rule for the right number of metrics to include in measurement systems, but using too many tends to distract managers from pursuing focused IT initiatives. It is important to focus on the key indicators. Generally, a complete IT performance measurement system should include no more than 20 measures.

#### **Calculating the Return**

The metrics for IT inputs, processes and outputs provide the tools IT managers and financial managers need to calculate the ROI. For the calculation to be complete, IT benefits and IT costs must be carefully identified and addressed. The IT Contribution Model plays a vital role by articulating the drivers of IT ROI, the relationships among them and all potential benefits. One study ("What CEOs Really Think about IT" by Erik Monnoyer in *The McKinsey Quarterly*, No. 3, 2004) reported that only half of companies actually monitored expected benefits. The challenge of calculating the ROI of IT lies primarily in determining the benefits of IT projects and transforming them into monetary values.

Because many IT projects overrun their cost projections, it's important to be careful when estimating costs. Base estimates on the total lifetime costs of the project, including planning, forecasting potential risks, development and implementation, as well as maintenance and upgrades and disruption costs, both human and organizational.

In general, the ROI calculation should be performed on a marginal basis, including only additional costs incurred by the new system. Likewise only new or additional benefits should be compared with the costs.

### **A Practical Example**

Company ABC decided to standardize and consolidate its computer software and hardware, including new notebook computers. It began a pilot study of 100 employees to estimate how much the notebooks would improve productivity and financial results.

On the cost side, ABC considered the frontend direct costs, the operating costs, the disruption costs related to human factors (hours lost due to IT training), the disruption costs related to organizational factors (lost orders and lower customer satisfaction) and the costs of risk mitigation (the development and implementation of an IT performance framework).

When it came to benefits, the employees in the pilot study reported average weekly time savings of two hours using the new notebook computers. Their productivity improved because they were likely to use their laptops more frequently and in more locations. As a consequence, ABC began offering more services, which in turn led to an increase in the number of new customers acquired. The notebooks also enabled faster and on-time placement of orders, which improved the manufacturing capacity utilization (saving an estimated \$50,000 in operating costs) and shortened delivery times. The overall quality of business processes improved, reducing grievance costs by \$10,000. Customer loyalty also improved, leading to an increase in the profitability of the average existing customer. Finally, the study reported savings

in direct IT costs based on the increase in information systems security, which reduced system downtime by 10 hours. (More details are provided in exhibit 3.)

The ROI should be calculated before beginning an IT project to estimate its potential cost effectiveness and after the project to measure the results. Because the benefits of an IT investment increase over time, ROI should be calculated yearly throughout the life of the project. This facilitates budgeting, planning and resource allocation, and fits into a broad performance evaluation and reward system.

### **Apples to Apples**

In the early days of computing, investments were made almost exclusively on the basis of direct financial benefits that generally related to direct cost savings. But the opportunities for such direct savings have been reduced greatly.

Despite the difficulty involved, using nonfinancial measures of performance such as improved organizational agility and communications, enhanced employee performance, more flexible working conditions, safer environments and higher job satisfaction—to quantify the longer-term or indirect benefits has become increasingly significant. These longer-term benefits may stem from enhanced management performance through better and timelier information, an improved decision support capability or a reduction in the number of meetings because of better communication. Integration of IT systems, enhanced security and improved relationships with suppliers also are drivers of more indirect, longerterm benefits.

These benefits will not always clearly translate into short-term profits, but they should ultimately lead to either cost savings or increased revenues. The transformation of

these internal outputs to monetary terms is illustrated in exhibit 4.

Generally, cost savings from IT, which traditionally applied primarily to staff displacement, now can be traced to reduced employee overtime, less need for specialized and more expensive staff, and reduced travel costs. All sources of time savings—such as less searching for information, fewer phone calls and queries and reduced order processing time—lead to cost savings and potentially to increased sales. Improved quality control saves cost by reducing rework, rejections at final inspection, mistakes in invoicing and delivery, customer returns and help-desk requirements. These improvements originate from reduced capital and maintenance costs for new equipment and enhanced inventory-control systems that lead to savings on cash flow and reduced inventory, floor space and employee time.

With respect to additional revenues, some systems make it possible to introduce new products, to develop products faster and in a more focused manner or to provide economic justification for previously unacceptable products. Improved asset utilization also can lead to potential increases in production and consequently in revenues. But external outputs, such as channel optimization, customer acquisition, customer loyalty and adding value, are more directly related to creating business value. Thus, translating these benefits into monetary value shouldn't be a difficult task.

But metrics for customer satisfaction, acquisition and loyalty must be chosen carefully. Customer approval ratings that are based on satisfaction surveys, for example, are more of a leading indicator of customer satisfaction and represent a customer wish list more than they do real requirements. Also, while the customer acquisition rate can be an important indicator, the best signs

of customer satisfaction may be the customer retention ratio, the ratio of serious customer complaints to quantity of services and products provided, and the level of increased spending per retained customer.

#### **Know Where You Began**

Before implementing the model, establish baseline indicators for each performance measure you intend to track. This will enable you to draw conclusions about the actual benefits of your IT initiatives. With more historical data from within your organization and from other organizations, you can establish benchmarks and use them to objectively evaluate the results your IT projects achieve.

It's essential that you identify and measure the present and future marginal costs and benefits of IT initiatives in order to have a comprehensive and objective calculation of the ROI of your IT initiative. In particular, disruption costs that are associated with the adoption of IT initiatives typically are significant and require a thorough evaluation.

Getting real business value from an IT initiative begins with a structured and careful examination of costs, benefits and risks from the initial feasibility through postimplementation. Companies need to pay continuous attention to asset tracking, usage data, total cost of ownership and IT performance measurement.

By using some forethought and a structured approach, CPAs can convert diverse and often imprecise data into coherent and measurable management strategies. That, in turn, can help management choose the IT investments that will boost profitability and—almost as important—pay for themselves.

# **AICPA Resources**

### **Special interest group**

The AICPA Information Technology (IT) Membership Section is an AICPA voluntary membership section for CPAs who want to maximize their IT skills in order to increase efficiency and boost profits (http://info tech.aicpa.org/Memberships/ Information+Technology+ Membership+Section+Overview.htm).

# **Credential**

Certified Information Technology Professional (CITP) designation. A CITP is a CPA credentialed as a technology professional and recognized for his or her unique ability to bridge the gaps between business and technology. Information about the program and applying for it is available at

http://infotech.aicpa.org/Memberships/The+ Certified+Information+Technology+ Professional+Credential.htm

Hilton Austin Austin, Texas June 12–14, 2006

#### **Publication**

Management Accounting Guideline, Evaluating Performance in Information Technology (paperback, # 030000JA; download, # 030000PDFJA).

For more information or to order, go to www.cpa2biz.com or call the Institute at 888-777-7077.

CPAs should use monetary values as often as possible when measuring factors that demonstrate how IT can improve business success.

*Note:* This article is related to one the authors wrote for the February 2005 issue of CMA Management magazine and is based on Evaluating Performance in Information Technology, one of a series of *Management Accounting Guidelines* published by the AICPA and the Society of Management Accountants of Canada (CMA-Canada).

### **Conference**

Tech 2006: The AICPA Information Technology Conference

### **Executive Summary**

- ♦ The difficulty of calculating the return on an IT investment often has weakened the case for funding such initiatives.
- ♦ Financial managers and other decision makers expect requests for IT funding to be framed in an ROI or shareholder value format so they can compare them with other investment options.
- ♦ The successful measurement of IT projects involves evaluating critical resources and processes that produce desirable results and lead to overall organizational success.
- ♦ It's essential to assign monetary values to nonfinancial IT results. Although some benefits of IT initiatives do not always produce short-term profits, they should reduce costs or increase revenue.
- ♦ To calculate the return on an IT investment, measure its total costs, including those related to disruptions and risks, as well as its total benefits.

# **Exhibit 1 IT Contribution Model**

The Antecedents and Consequences of IT Success

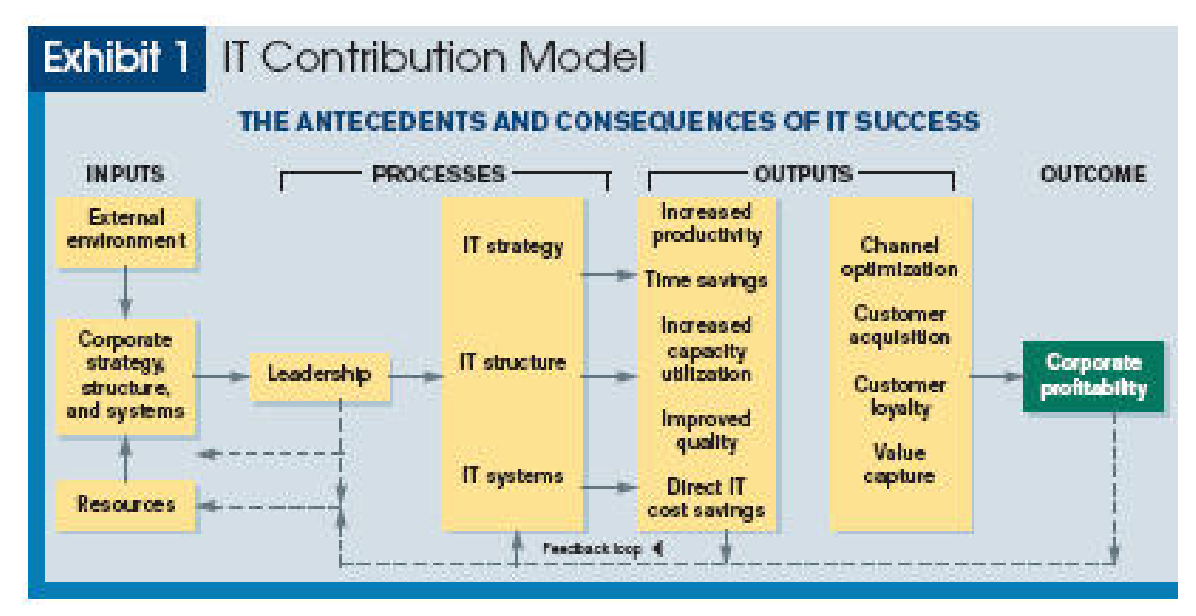

# **Exhibit 2 Examples of Metrics**

Useful Yardsticks

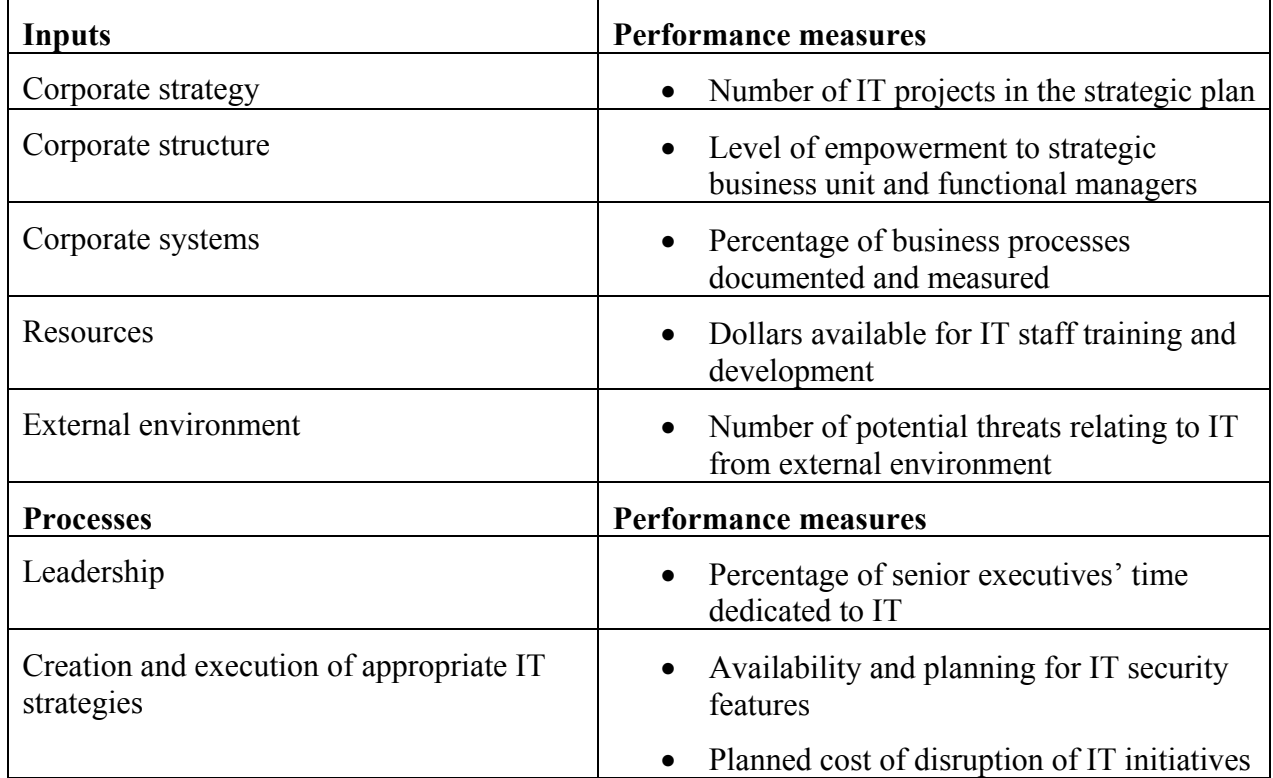

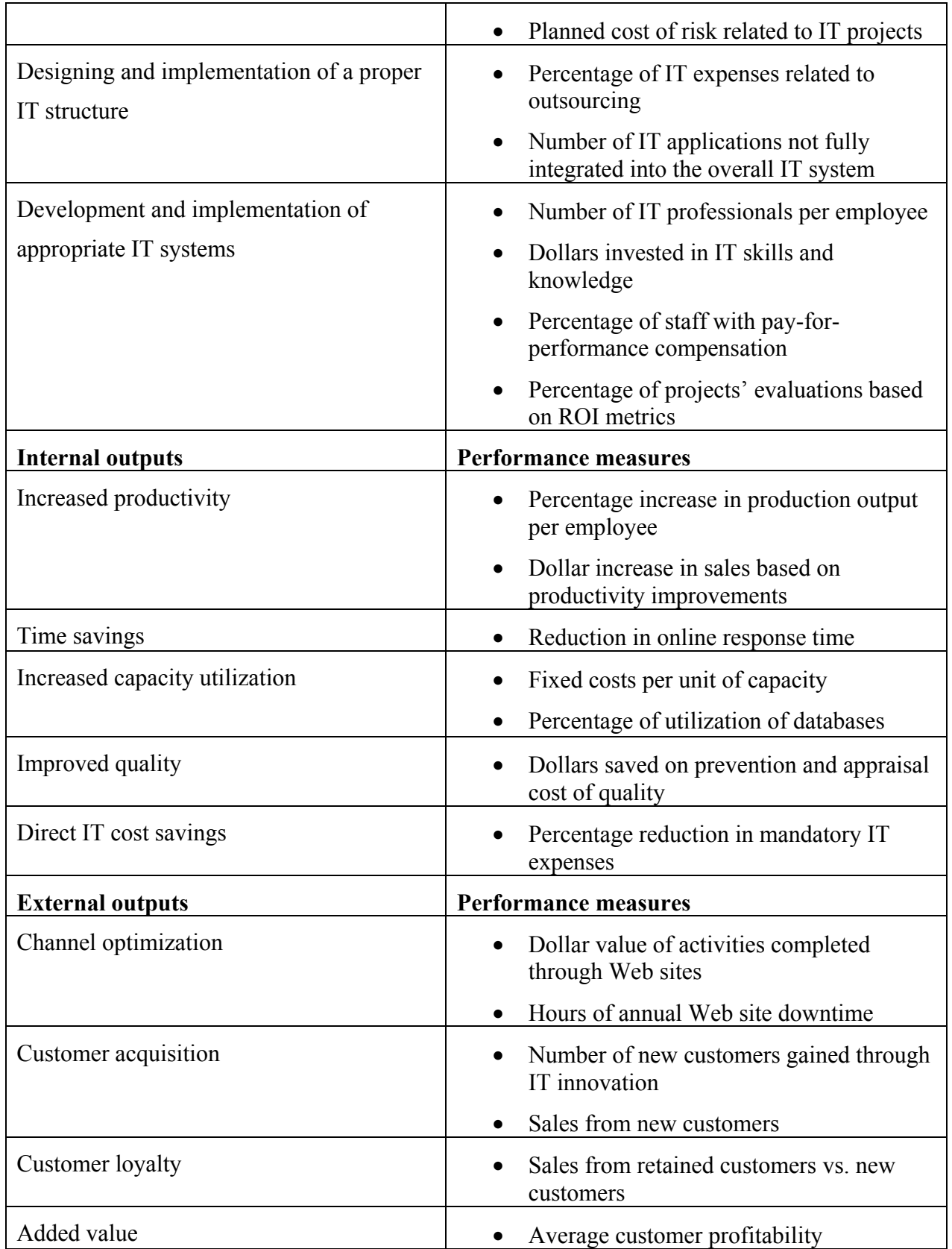

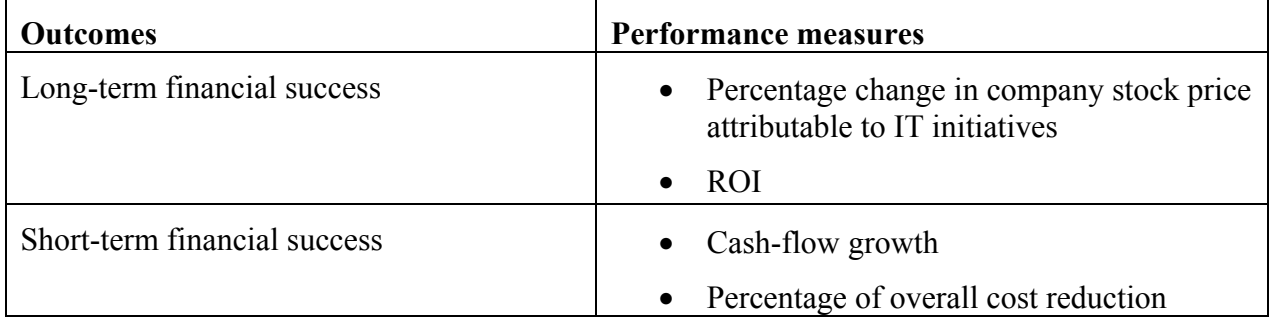

# **Exhibit 3 Examples of an IT ROI Calculation**

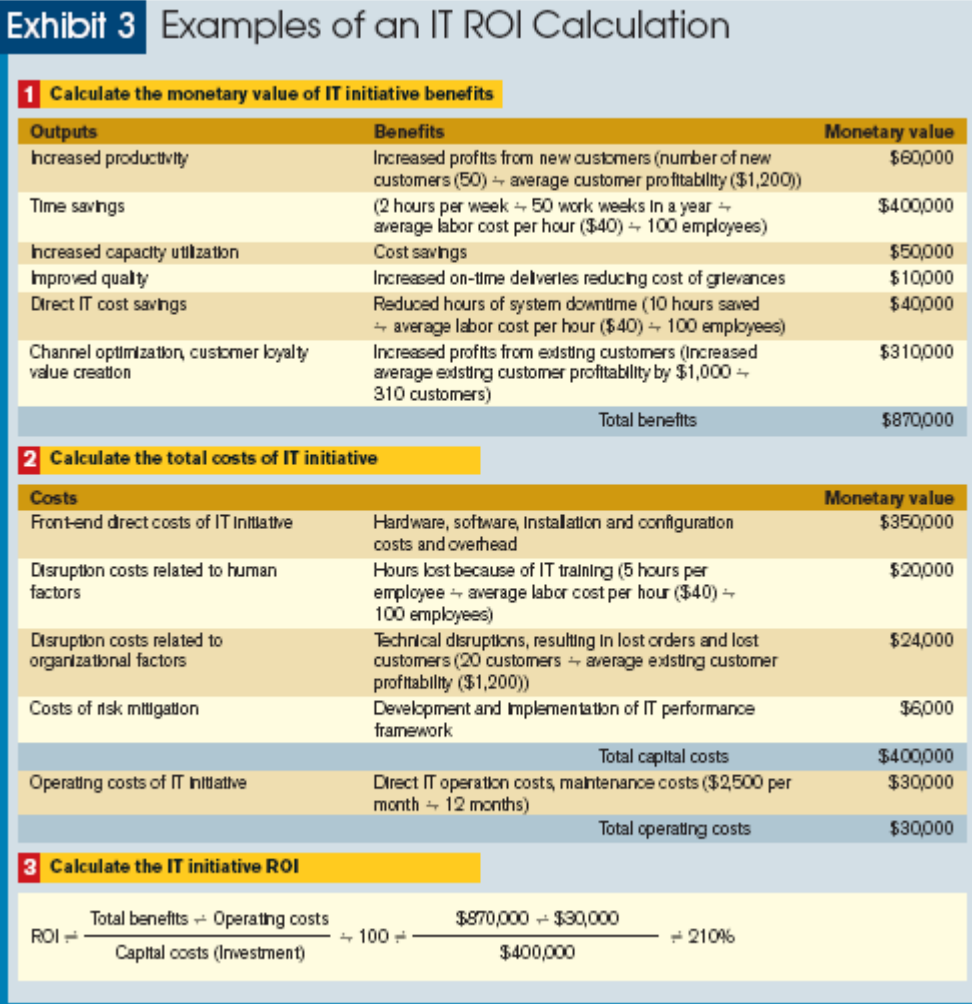

# **Exhibit 4 Does IT Pay Off?**

# **Calculating Monetary Benefits From IT Initiatives**

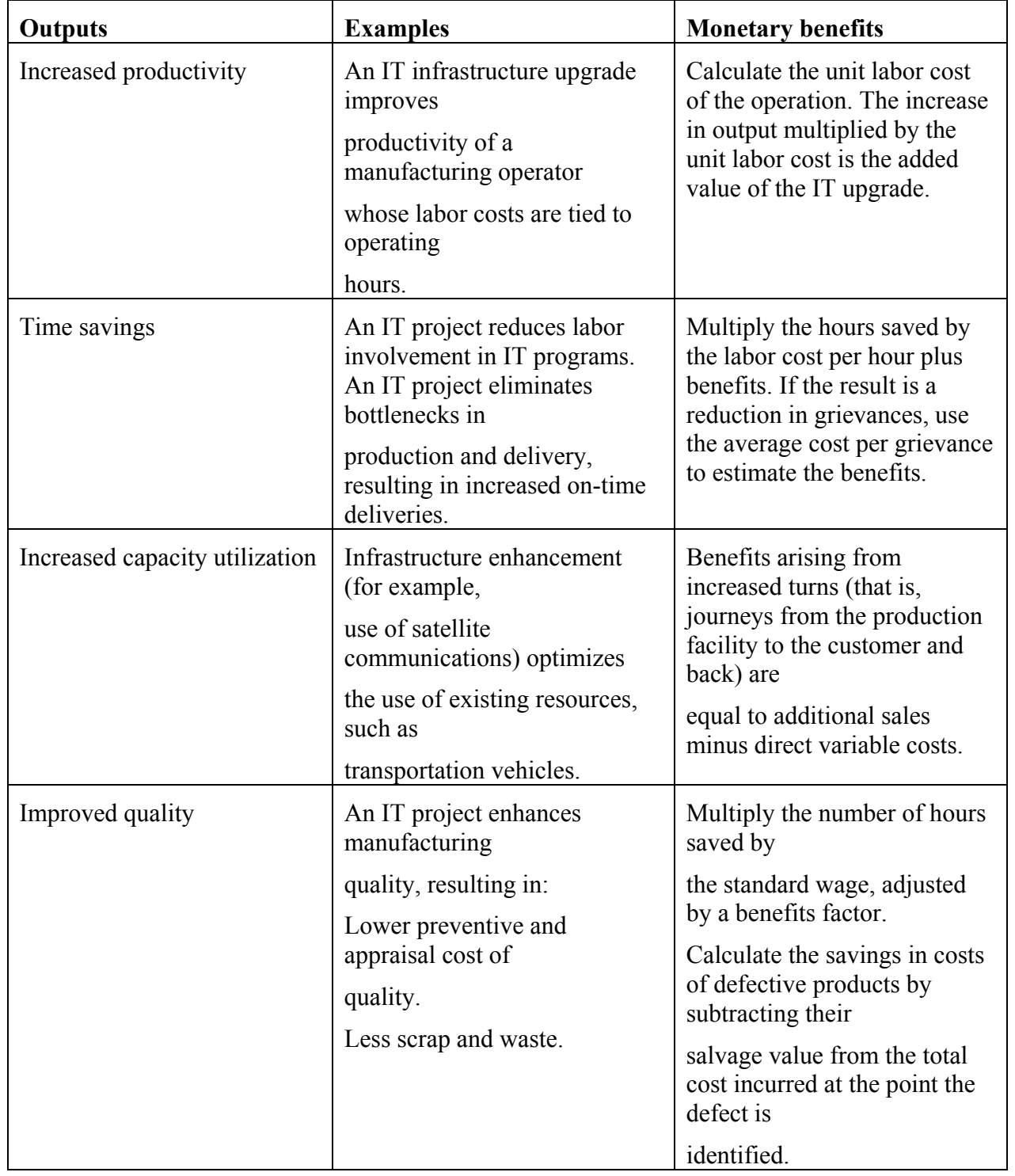

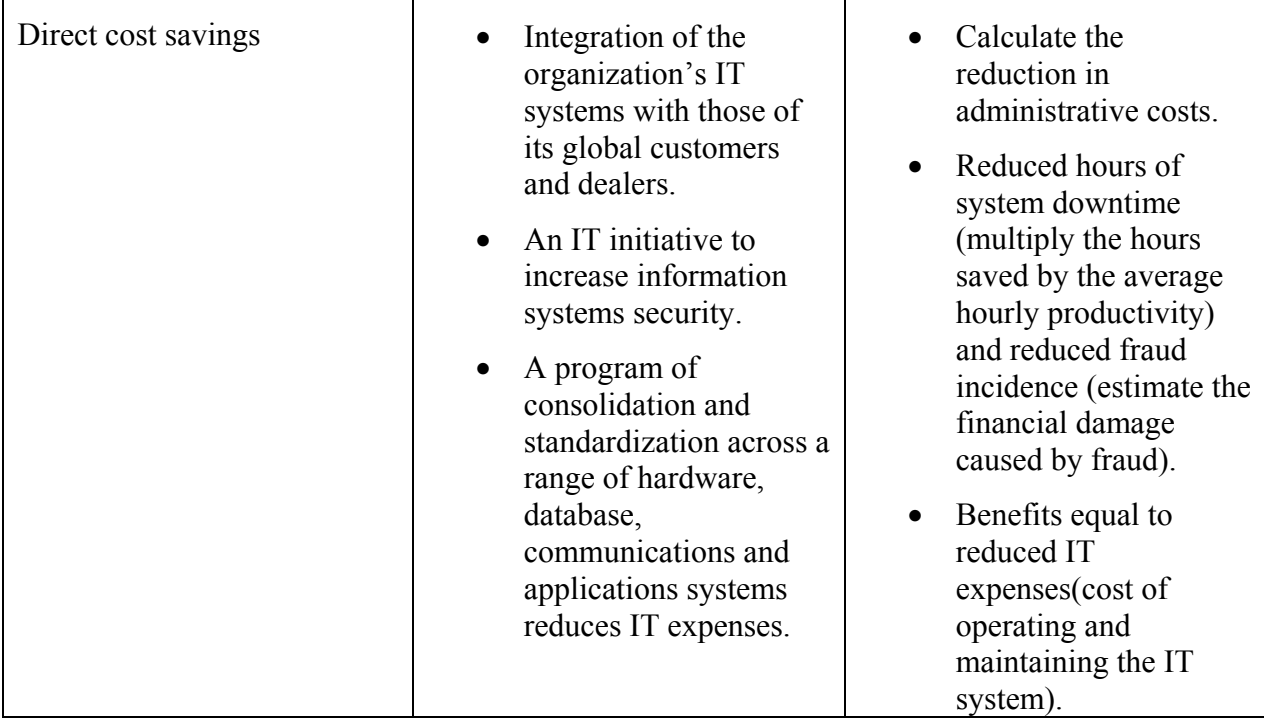

# **Practical Tips**

- ♦ Understand relationships between inputs, such as corporate strategy and systems, and outputs, such as time savings and customer satisfaction.
- ♦ Because the benefits of IT investments increase over time, calculate ROI yearly throughout the life of the project.
- ♦ Choose customer satisfaction, acquisition and loyalty metrics carefully. Customer approval ratings based on satisfaction surveys, for example, are more of a customer wish list than real requirements.
- ♦ Before implementing the IT Contribution Model, establish baseline indicators for the specified performance measures so you can draw conclusions about the actual benefits of IT initiatives.
- ♦ To maintain your IT budget's return on investment, pay ongoing attention to asset tracking, usage data, total cost of ownership and IT performance measurements.

*Marc J. Epstein is Distinguished Research Professor of Management at Jones Graduate School of Management at Rice University in Houston. His e-mail address is epstein@rice.edu.* 

*Adriana Rejc Buhovac is assistant professor on the Faculty of Economics at the University of Ljubljana, Slovenia. Her e-mail address is adriana.rejcbuhovac@ef.uni-lj.si.*